# TOOVIL 公交宁溧高速快线的时间表和线路图

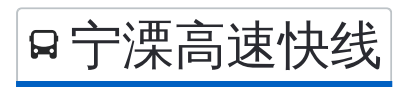

# B 宁凓高速快线 南京汽车客运南站→溧水汽车客运站 [下载](https://moovitapp.com/index/api/onelink/3986059930?pid=Web_SEO_Lines-PDF&c=Footer_Button&is_retargeting=true&af_inactivity_window=30&af_click_lookback=7d&af_reengagement_window=7d&GACP=v%3D2%26tid%3DG-27FWN98RX2%26cid%3DGACP_PARAM_CLIENT_ID%26en%3Dinstall%26ep.category%3Doffline%26ep.additional_data%3DGACP_PARAM_USER_AGENT%26ep.page_language%3Dzh-cn%26ep.property%3DSEO%26ep.seo_type%3DLines%26ep.country_name%3D%25E4%25B8%25AD%25E5%259B%25BD%26ep.metro_name%3D%25E5%258D%2597%25E4%25BA%25AC&af_sub4=SEO_other&af_sub8=%2Findex%2Fzh-cn%2Fline-pdf-Nanjing___%25E5%258D%2597%25E4%25BA%25AC-5216-1085255-672585&af_sub9=View&af_sub1=5216&af_sub7=5216&deep_link_sub1=5216&deep_link_value=moovit%3A%2F%2Fline%3Fpartner_id%3Dseo%26lgi%3D672585%26add_fav%3D1&af_dp=moovit%3A%2F%2Fline%3Fpartner_id%3Dseo%26lgi%3D672585%26add_fav%3D1&af_ad=SEO_other_%E5%AE%81%E6%BA%A7%E9%AB%98%E9%80%9F%E5%BF%AB%E7%BA%BF_%E5%8D%97%E4%BA%AC%E6%B1%BD%E8%BD%A6%E5%AE%A2%E8%BF%90%E5%8D%97%E7%AB%99%E2%80%8E%E2%86%92%E6%BA%A7%E6%B0%B4%E6%B1%BD%E8%BD%A6%E5%AE%A2%E8%BF%90%E7%AB%99_%E5%8D%97%E4%BA%AC_View&deep_link_sub2=SEO_other_%E5%AE%81%E6%BA%A7%E9%AB%98%E9%80%9F%E5%BF%AB%E7%BA%BF_%E5%8D%97%E4%BA%AC%E6%B1%BD%E8%BD%A6%E5%AE%A2%E8%BF%90%E5%8D%97%E7%AB%99%E2%80%8E%E2%86%92%E6%BA%A7%E6%B0%B4%E6%B1%BD%E8%BD%A6%E5%AE%A2%E8%BF%90%E7%AB%99_%E5%8D%97%E4%BA%AC_View)App

公交宁溧高速快((南京汽车客运南站→溧水汽车客运站))共有2条行车路线。工作日的服务时间为: (1) 南京汽车客运南站→溧水汽车客运站: 06:30 - 19:40(2) 溧水汽车客运站→南京汽车客运南站: 05:30 - 18:30 使用Moovit找到公交宁溧高速快线离你最近的站点,以及公交宁溧高速快线下班车的到站时间。

# 方向**:** 南京汽车客运南站**→**溧水汽车客运站 2站 [查看时间表](https://moovitapp.com/nanjing___%E5%8D%97%E4%BA%AC-5216/lines/%E5%AE%81%E6%BA%A7%E9%AB%98%E9%80%9F%E5%BF%AB%E7%BA%BF/672585/2797219/zh-cn?ref=2&poiType=line&customerId=4908&af_sub8=%2Findex%2Fzh-cn%2Fline-pdf-Nanjing___%25E5%258D%2597%25E4%25BA%25AC-5216-1085255-672585&utm_source=line_pdf&utm_medium=organic&utm_term=%E5%8D%97%E4%BA%AC%E6%B1%BD%E8%BD%A6%E5%AE%A2%E8%BF%90%E5%8D%97%E7%AB%99%E2%80%8E%E2%86%92%E6%BA%A7%E6%B0%B4%E6%B1%BD%E8%BD%A6%E5%AE%A2%E8%BF%90%E7%AB%99)

南京汽车客运南站

溧水汽车客运站

#### 公交宁溧高速快线的时间表

往南京汽车客运南站→溧水汽车客运站方向的时间表

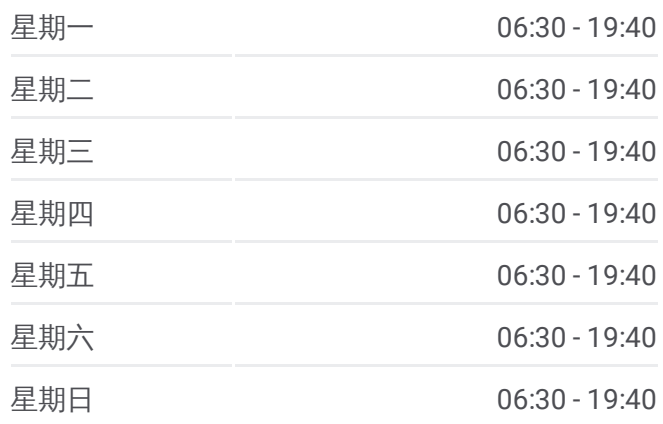

#### 公交宁溧高速快线的信息

方向**:** 南京汽车客运南站→溧水汽车客运站 站点数量**:** 2 行车时间**:** 38 分 途经站点**:**

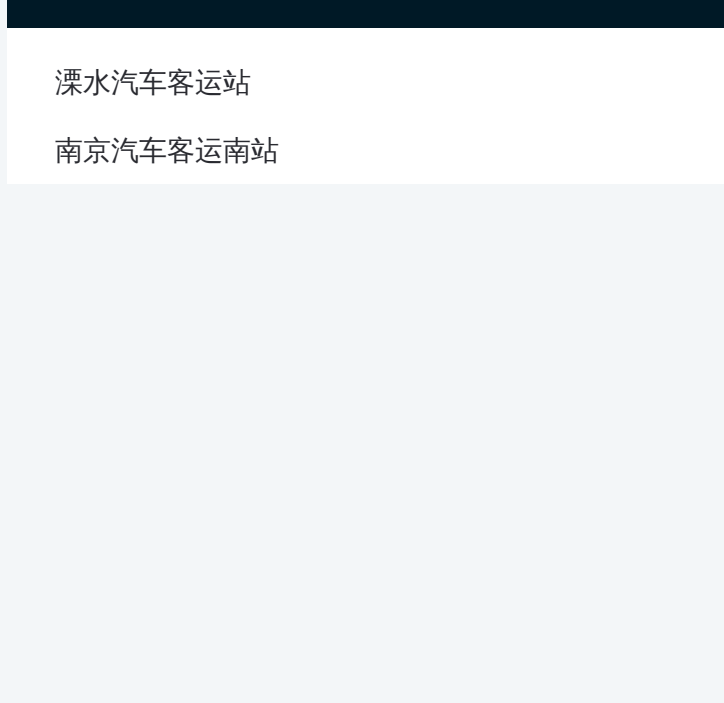

# 方向**:** 溧水汽车客运站**→**南京汽车客运南站 2站 [查看时间表](https://moovitapp.com/nanjing___%E5%8D%97%E4%BA%AC-5216/lines/%E5%AE%81%E6%BA%A7%E9%AB%98%E9%80%9F%E5%BF%AB%E7%BA%BF/672585/2797218/zh-cn?ref=2&poiType=line&customerId=4908&af_sub8=%2Findex%2Fzh-cn%2Fline-pdf-Nanjing___%25E5%258D%2597%25E4%25BA%25AC-5216-1085255-672585&utm_source=line_pdf&utm_medium=organic&utm_term=%E5%8D%97%E4%BA%AC%E6%B1%BD%E8%BD%A6%E5%AE%A2%E8%BF%90%E5%8D%97%E7%AB%99%E2%80%8E%E2%86%92%E6%BA%A7%E6%B0%B4%E6%B1%BD%E8%BD%A6%E5%AE%A2%E8%BF%90%E7%AB%99)

## 溧水汽车客运站

南京汽车客运南站

### 公交宁溧高速快线的时间表

往溧水汽车客运站→南京汽车客运南站方向的时间表

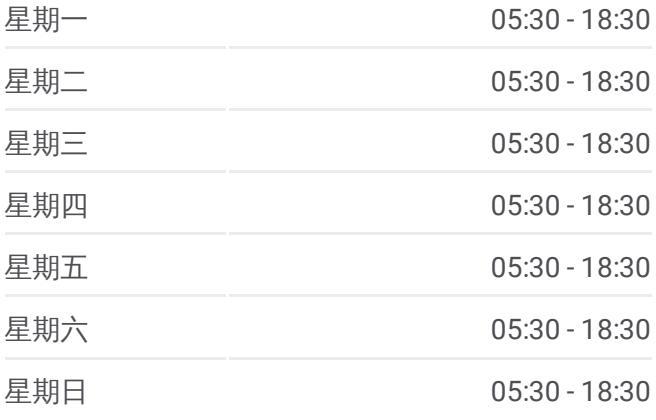

### 公交宁溧高速快线的信息

方向**:** 溧水汽车客运站→南京汽车客运南站 站点数量**:** 2 行车时间**:** 38 分 途经站点**:**

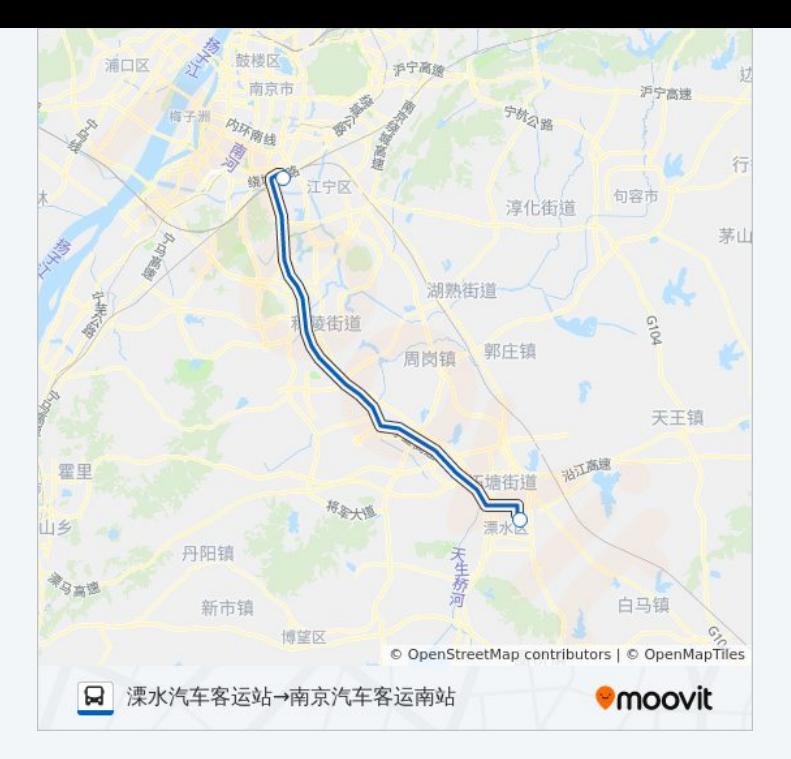

你可以在moovitapp.com下载公交宁溧高速快线的PDF时间表和线路图。使 用Moovit[应用程式查](https://moovitapp.com/nanjing___%E5%8D%97%E4%BA%AC-5216/lines/%E5%AE%81%E6%BA%A7%E9%AB%98%E9%80%9F%E5%BF%AB%E7%BA%BF/672585/2797219/zh-cn?ref=2&poiType=line&customerId=4908&af_sub8=%2Findex%2Fzh-cn%2Fline-pdf-Nanjing___%25E5%258D%2597%25E4%25BA%25AC-5216-1085255-672585&utm_source=line_pdf&utm_medium=organic&utm_term=%E5%8D%97%E4%BA%AC%E6%B1%BD%E8%BD%A6%E5%AE%A2%E8%BF%90%E5%8D%97%E7%AB%99%E2%80%8E%E2%86%92%E6%BA%A7%E6%B0%B4%E6%B1%BD%E8%BD%A6%E5%AE%A2%E8%BF%90%E7%AB%99)询南京的实时公交、列车时刻表以及公共交通出行指 南。

关于[Moovit](https://editor.moovitapp.com/web/community?campaign=line_pdf&utm_source=line_pdf&utm_medium=organic&utm_term=%E5%8D%97%E4%BA%AC%E6%B1%BD%E8%BD%A6%E5%AE%A2%E8%BF%90%E5%8D%97%E7%AB%99%E2%80%8E%E2%86%92%E6%BA%A7%E6%B0%B4%E6%B1%BD%E8%BD%A6%E5%AE%A2%E8%BF%90%E7%AB%99&lang=en) · MaaS[解决方案](https://moovit.com/maas-solutions/?utm_source=line_pdf&utm_medium=organic&utm_term=%E5%8D%97%E4%BA%AC%E6%B1%BD%E8%BD%A6%E5%AE%A2%E8%BF%90%E5%8D%97%E7%AB%99%E2%80%8E%E2%86%92%E6%BA%A7%E6%B0%B4%E6%B1%BD%E8%BD%A6%E5%AE%A2%E8%BF%90%E7%AB%99) · [城市列表](https://moovitapp.com/index/zh-cn/%E5%85%AC%E5%85%B1%E4%BA%A4%E9%80%9A-countries?utm_source=line_pdf&utm_medium=organic&utm_term=%E5%8D%97%E4%BA%AC%E6%B1%BD%E8%BD%A6%E5%AE%A2%E8%BF%90%E5%8D%97%E7%AB%99%E2%80%8E%E2%86%92%E6%BA%A7%E6%B0%B4%E6%B1%BD%E8%BD%A6%E5%AE%A2%E8%BF%90%E7%AB%99) · Moovit社区

© 2024 Moovit - 保留所有权利

查看实时到站时间

■ Web App ■ 全 App Store

**EXAMPLE Play**